## Laboratorium 2

# **Przetwarzanie obrazów w otoczeniach lokalnych pikseli. Generowanie szumów na obrazach, filtry dolnoprzepustowe i górnoprzepustowe**

#### Zadanie 1

Napisać funkcję add noise, która do danych dowolnego obrazu płaskiego dodaje jeden wybrany typ szumu wybierany z następujących wariantów:

- 1. "gauss" addytywny szum gaussowski o średniej wartości 0 i zadanej wariancji  $\sigma^2$ , użyć funkcji numpy.random.normal,
- 2. "uniform" addytywny szum o rozkładzie równomiernym w zadanym zakresie wartości, użyć funkcji numpy.random.uniform,
- 3. 's&p" szum "sól i pieprz" z jednakowym udziałem obu składników, przypisany 2% liczby wszystkich pikseli obrazu, użyć funkcji numpy.random.randint
- 4. "poison" addytywny szum o rozkładzie Poissona, użyć funkcji numpy. random.poisson,
- 5. "speckle" multipikatywny szum cętkowy o rozkładzie standardowym Gaussa, użyć funkcji numpy.random.randn

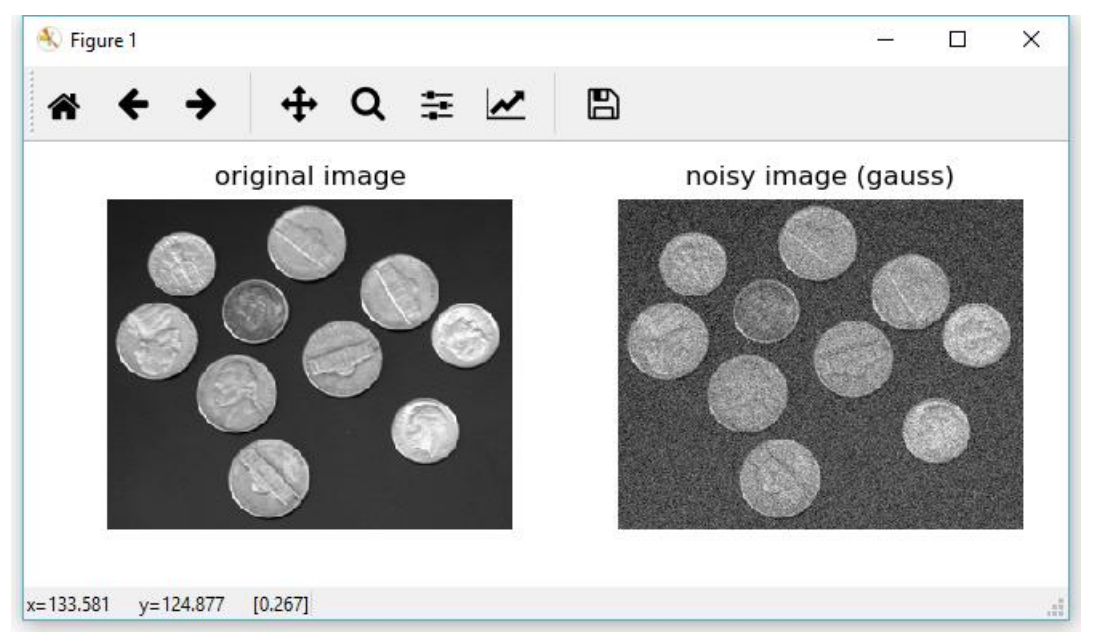

Rys. 1. Obraz z poziomami jasności przed i po nałożeniu szumu Gaussa ( $\sigma$ =0.1\*255)

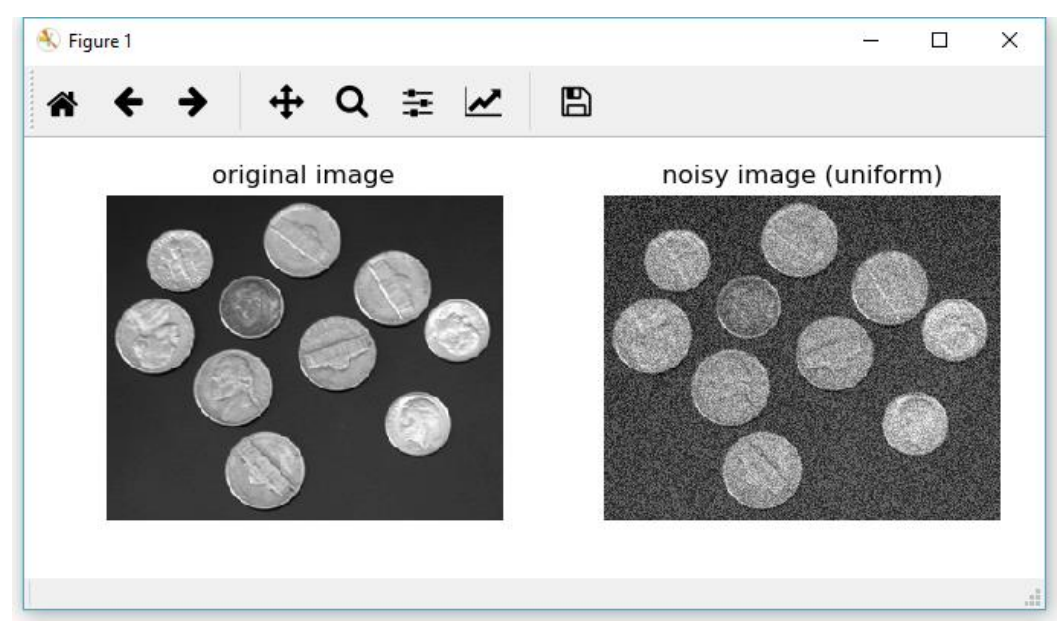

Rys. 2. Obraz z poziomami jasności w oryginale i po nałożeniu szumu o rozkładzie równomiernym w zakresie 0.4\*255

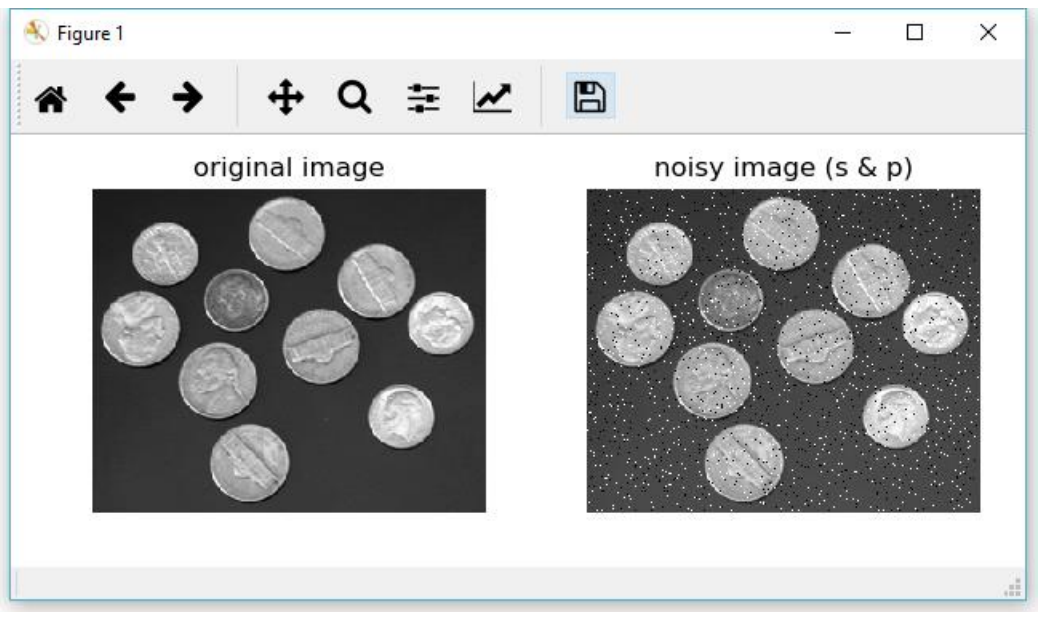

Rys. 3. Obraz z poziomami jasności w oryginale i po nałożeniu szumu sól i pieprz

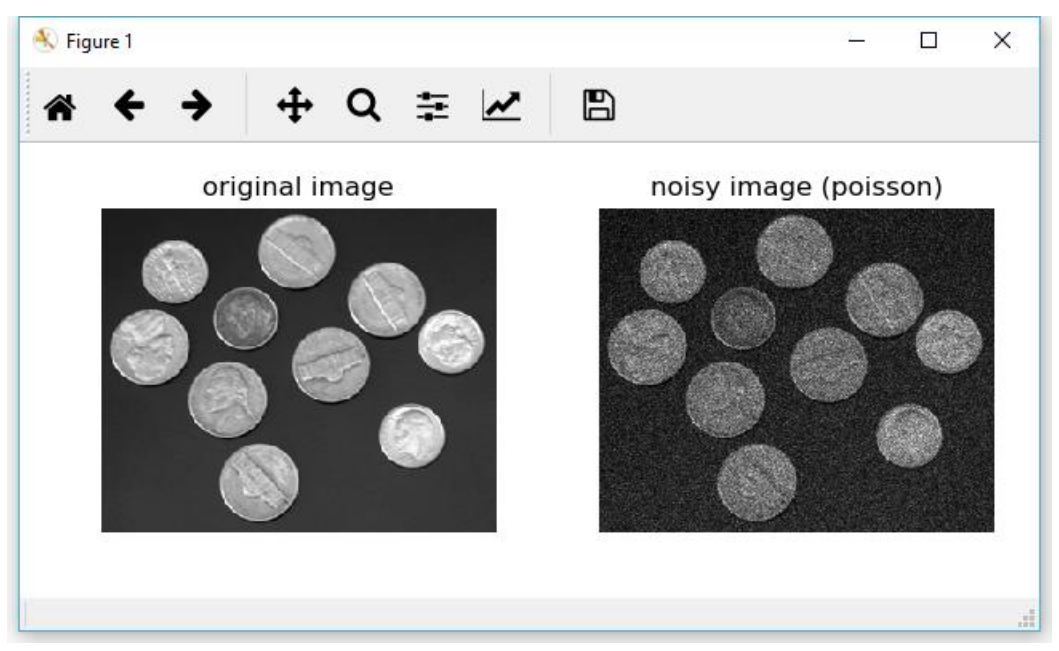

Rys. 4. Obraz z poziomami jasności w oryginale i po nałożeniu przykładowego szumu Poissona

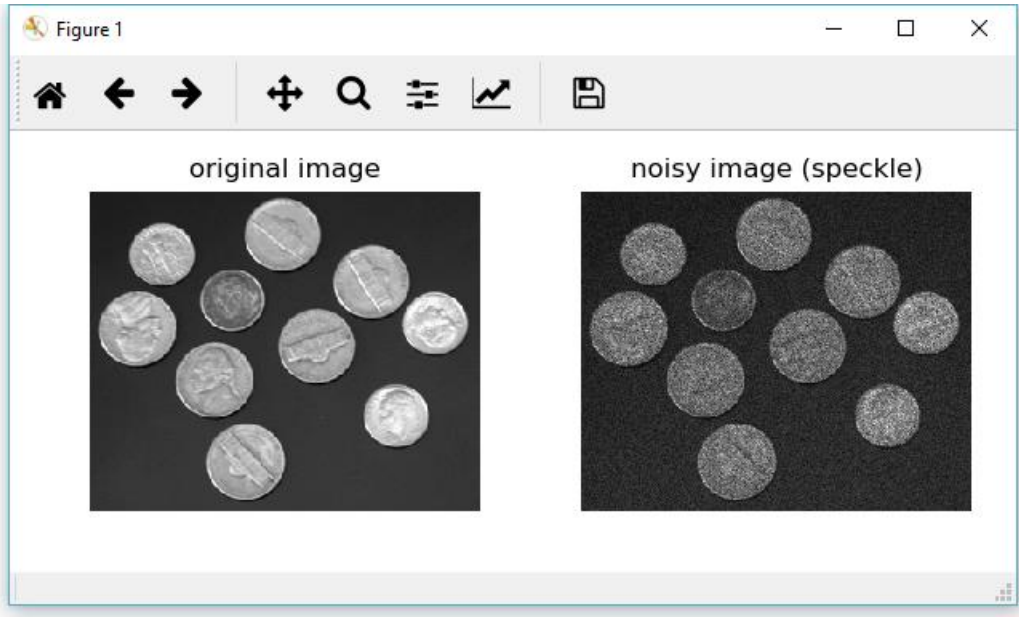

Rys. 5. Obraz z poziomami jasności w oryginale i po nałożeniu multiplikatywnego szumu cętkowego o rozkładzie równomiernym w zakresie 0.2\*255

### Zadanie 2

Napisać funkcję lowpass\_filter wykonującą różne typy filtracji dolnoprzepustowej wybierane za pomocą ich nazwy. Stosowne parametry filtracji przesłać do funkcji za pomocą opcji typu słownikowego. Do funkcji wbudować:

- a) filtrację Gaussa (skimage.filter.gaussian),
- b) filtrację uśredniającą (skimage.filter.rank.mean),
- c) filtrację medianową (skimage.filter.median),
- d) filtrację bilateralną (skimage.filter.rank.mean\_bilateral).

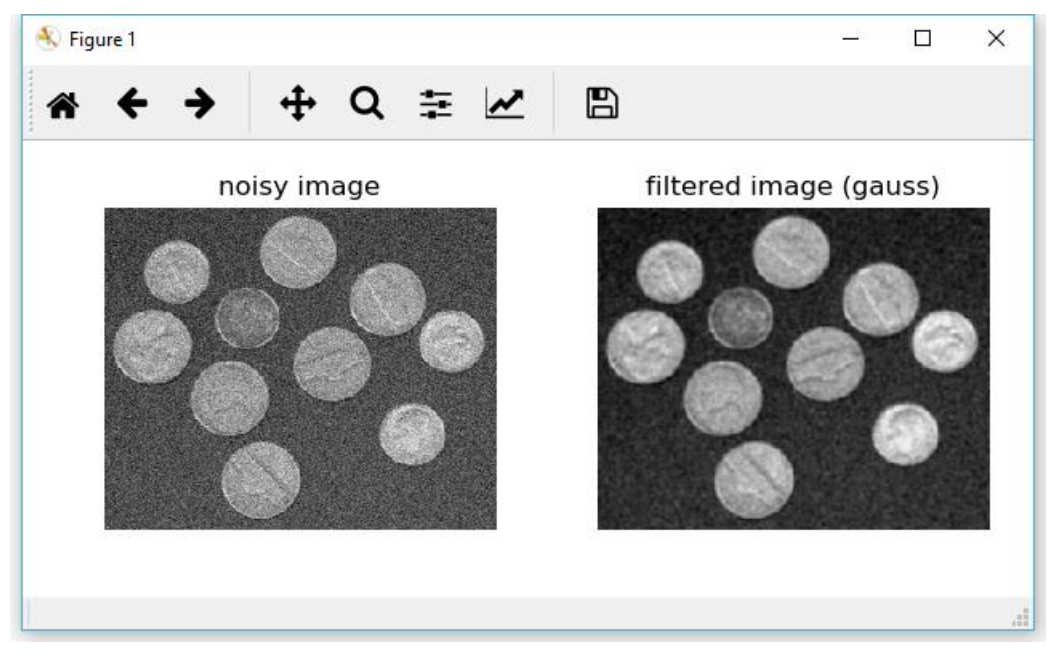

Rys. 6. Obraz z poziomami jasności i szumem Gaussa przed i po filtracji dolnoprzepustowej Gaussa ( $\sigma$ =1)

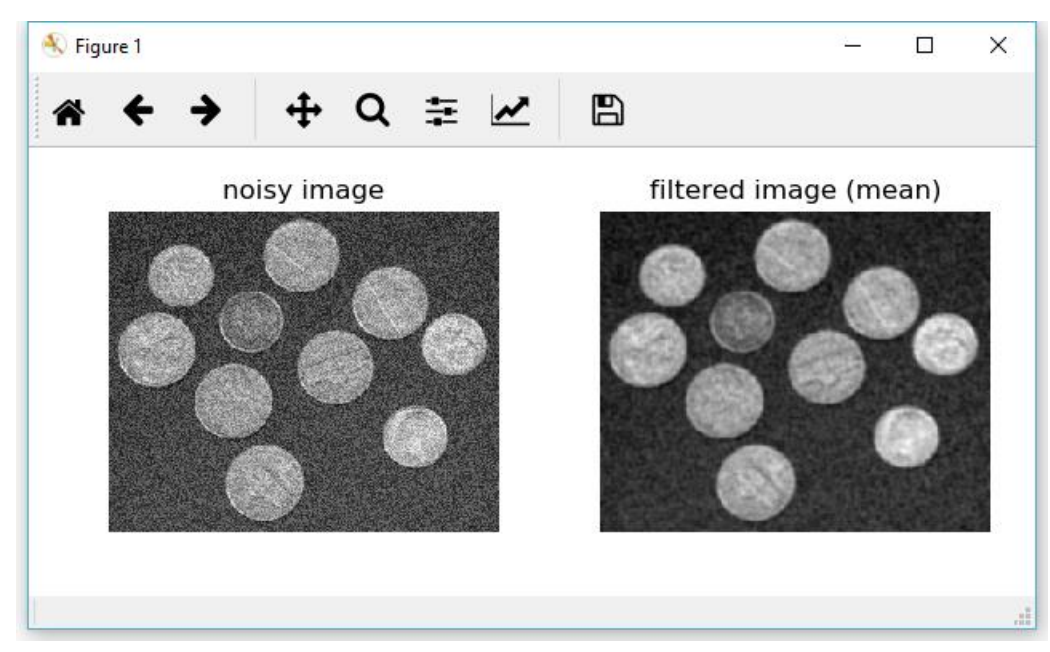

Rys. 7. Obraz z poziomami jasności i szumem równomiernym przed i po filtracji średnią w oknie kołowym o promieniu r=2 px

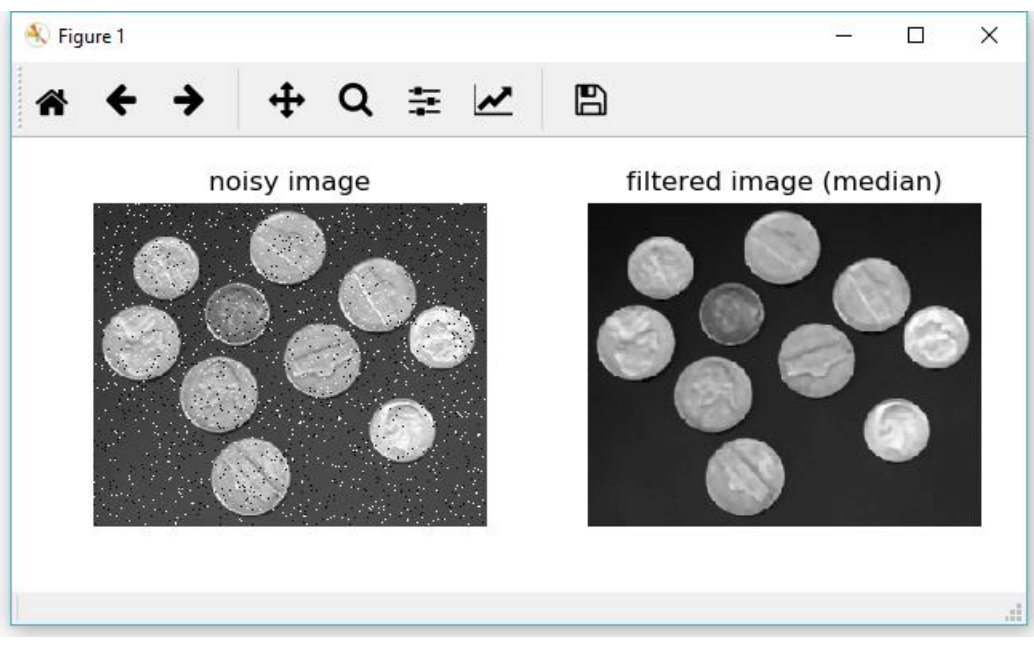

Rys. 8. Obraz z poziomami jasności i szumem 'sól i pieprz' poddany filtracji medianowej w oknie kołowym o promieniu r=2 px

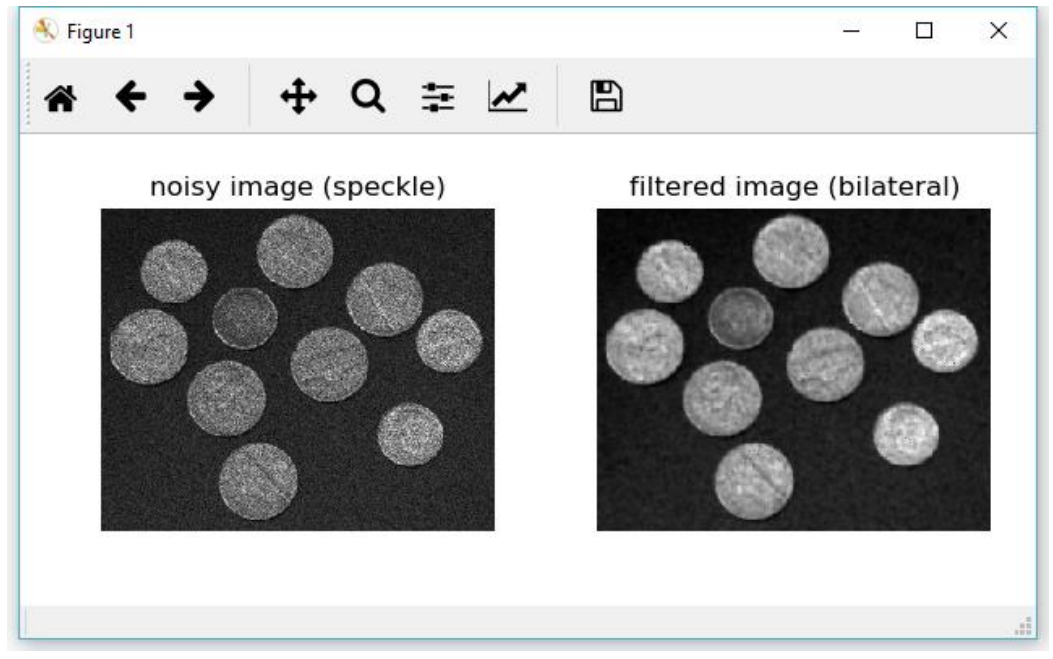

Rys. 9. Obraz z poziomami jasności i szumem cętkowym poddany filtracji bilateralnej w kole o promieniu r=2 px, z dodatkowymi parametrami s0=80, s1=180.

Zadanie 3

Wybrać 4 różne obrazy dwuwymiarowe (w tym kolorowe) z plików w katalogu images\input1. Nałożyć na te obrazy różnego typu szumy, o różnych poziomach przy użyciu funkcji z zadania 1. Znaleźć funkcje filtracji z zestawu w zadaniu 2, najlepiej redukujące wybrane rodzaje szumu.

#### Zadanie 4

Napisać funkcję highpass\_filter wykonującą różne typy filtracji górnoprzepustowej wybierane za pomocą ich nazwy. Stosowne parametry filtracji przesłać do funkcji za pomocą opcji typu słownikowego. Do funkcji wbudować:

- a) filtrację Robertsa (skimage.filters.roberts),
- b) filtrację Sobela (skimage.filters.sobel),
- c) filtrację Scharra (skimage.filters.scharr),
- d) filtrację Prewitt (skimage.filters.prewitt),
- e) filtrację Laplace'a (skimage.filters.laplace),
- f) filtrację Canny'ego (skimage.feature.canny)

Porównać efekty działania wymienionych filtrów na tych samych obrazach dle różnych rozmiarów otoczeń lokalnych (w przypadkach gdy to możliwe).

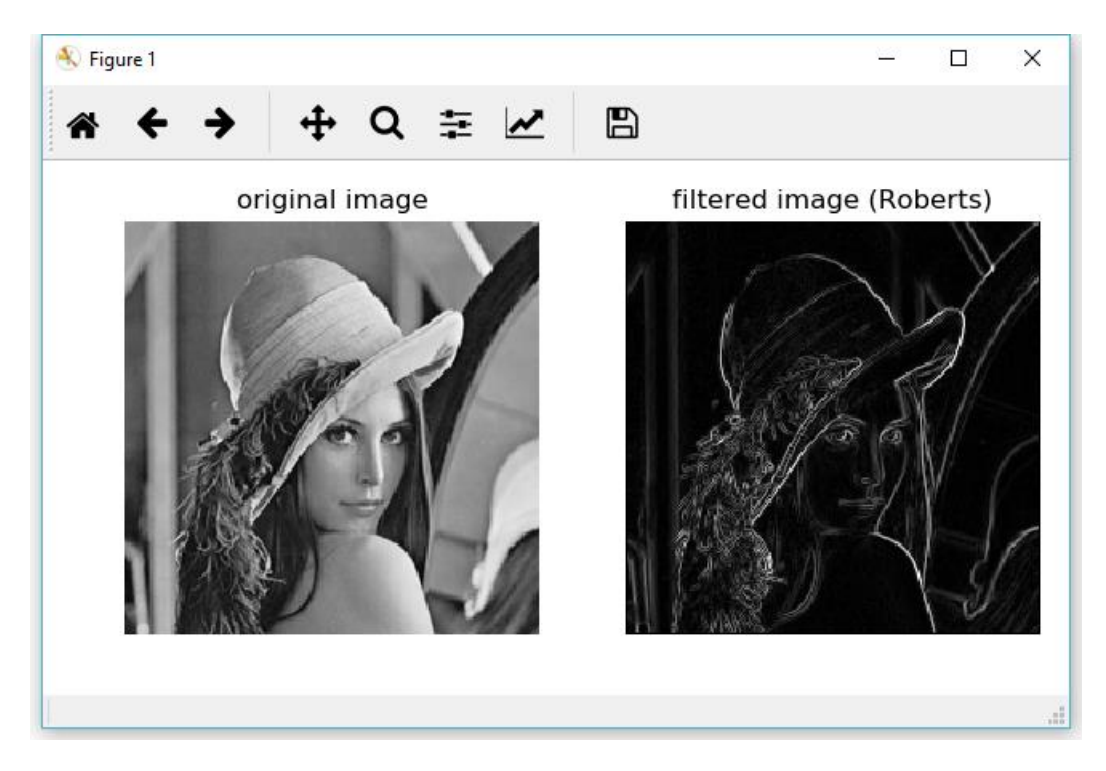

Rys. 10. Obraz 'Lena' z poziomami jasności poddany filtracji Robertsa dla wydobycia krawędzi

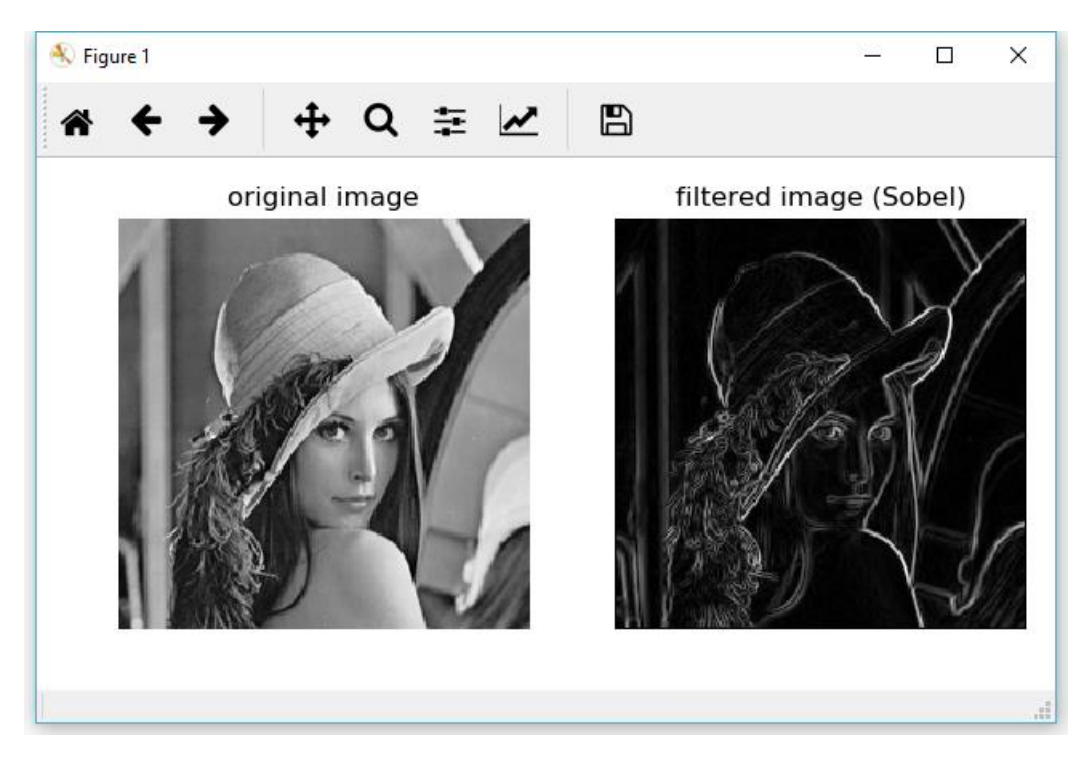

Rys. 11. Obraz 'Lena' z poziomami jasności poddany filtracji Sobela dla wydobycia krawędzi

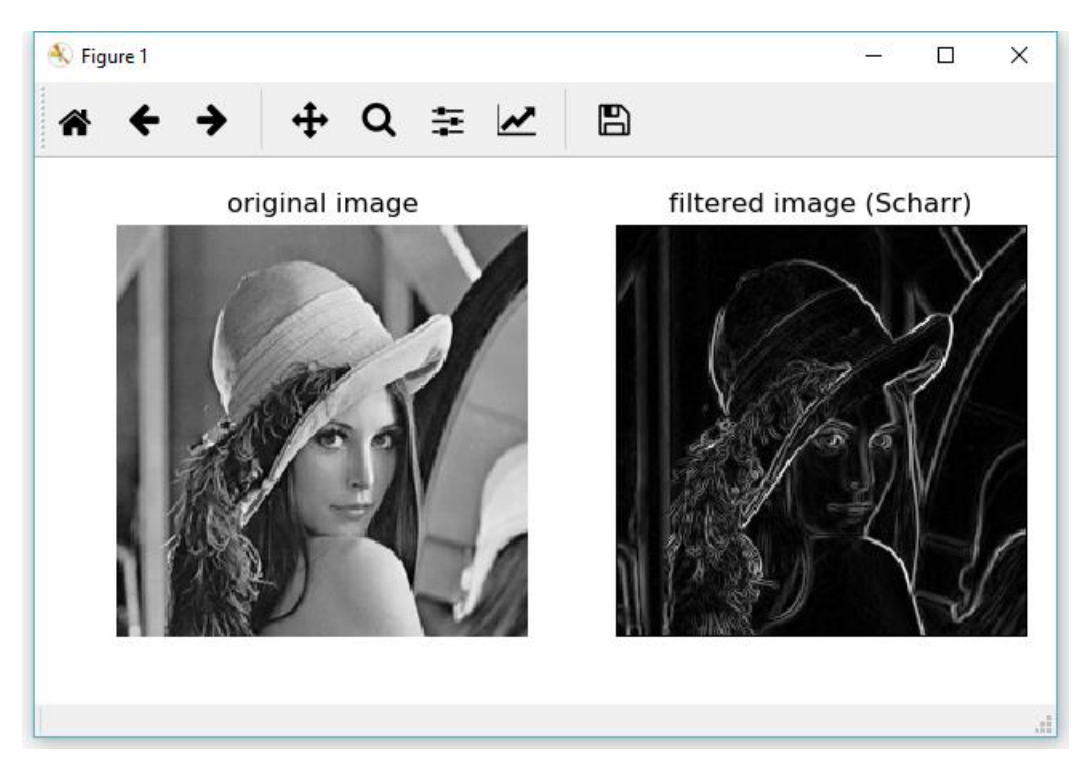

Rys. 12. Obraz 'Lena' z poziomami jasności poddany filtracji Scharra dla wydobycia krawędzi

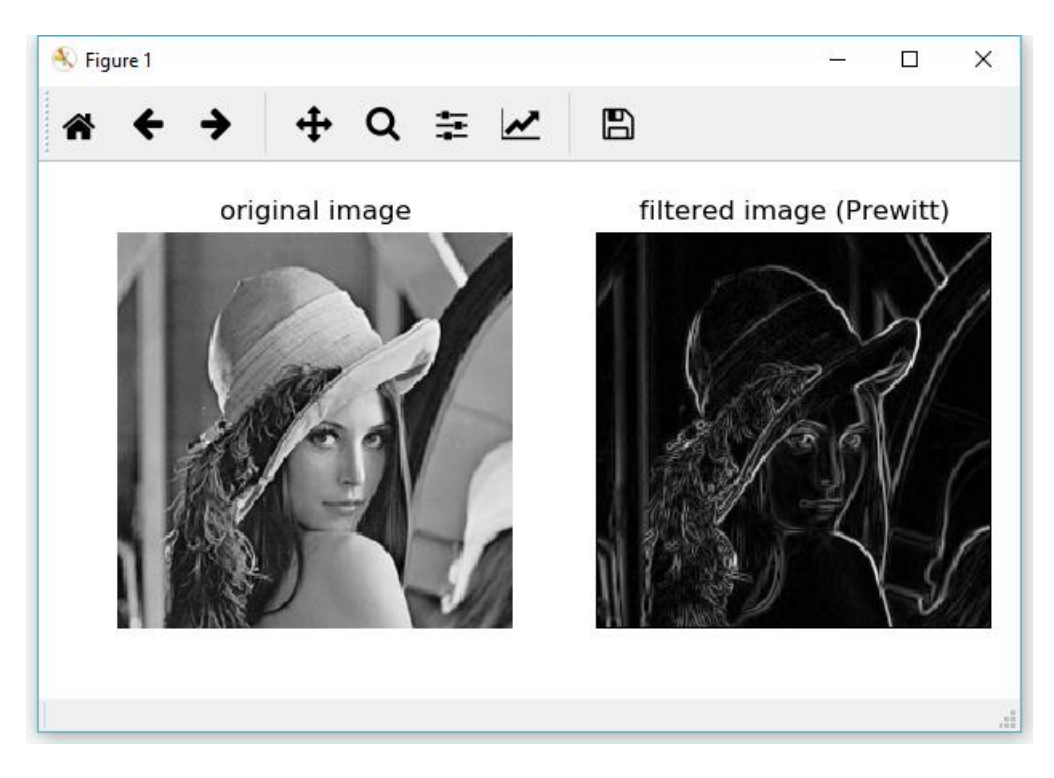

Rys. 13. Obraz 'Lena' z poziomami jasności poddany filtracji Prewitt dla wydobycia krawędzi

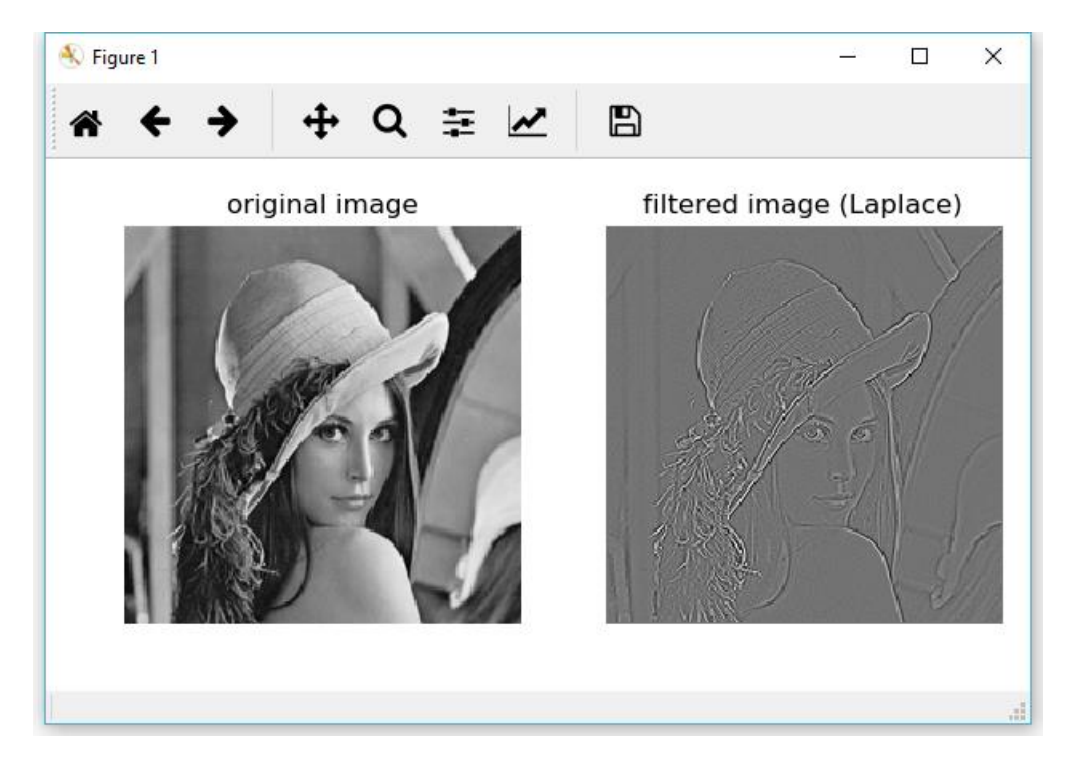

Rys. 14. Obraz 'Lena' z poziomami jasności poddany filtracji Laplace'a dla wydobycia krawędzi

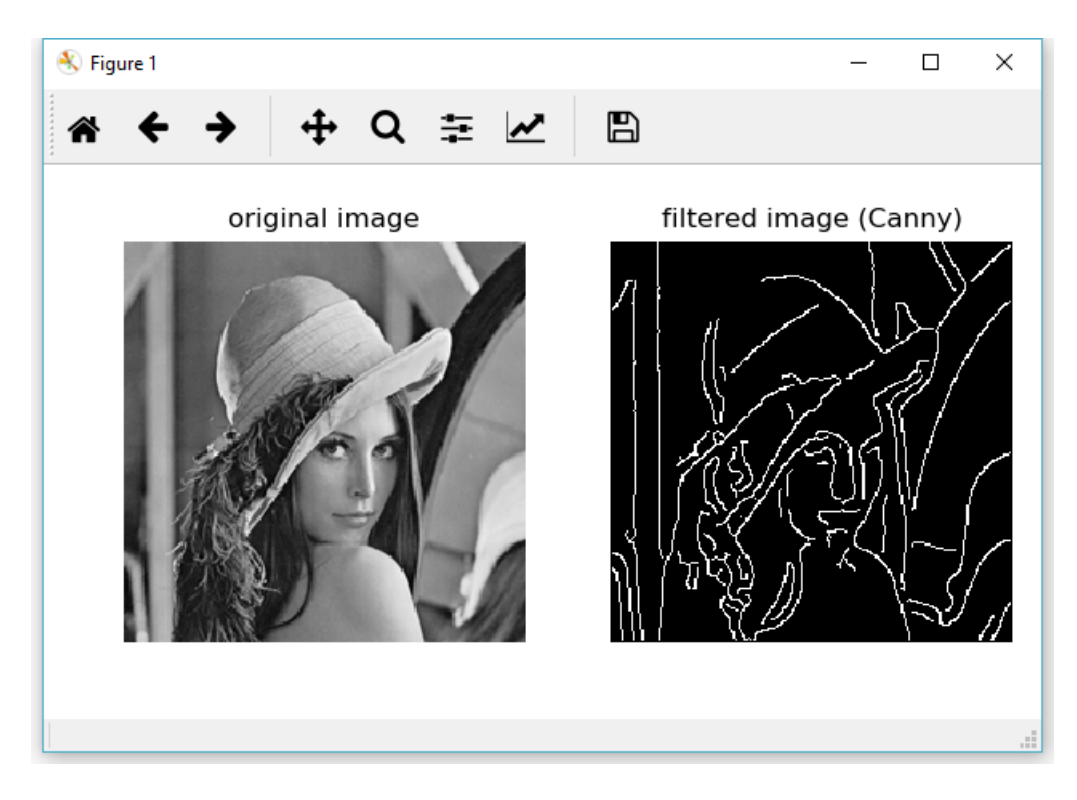

Rys. 15. Obraz 'Lena' z poziomami jasności poddany filtracji Canny'ego dla wydobycia krawędzi (o=2, low\_threshold =0.1\*255, high\_threshold=0.2\*255)